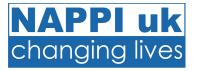

# The NAPPI Organisation Account

**Completing an Individual Risk Assessment** 

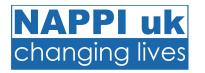

If you have been nominated to complete an Individual Risk Assessment you will receive an email from NAPPI uk.

Note: Under the RRN
Training Standards an
Individual Risk Assessment
(IRA) is required for any
individual who may need to
be restricted or clinically
held; however, NAPPI uk
will process all IRAs
submitted, whether there is
a need for restrictive
physical skills, selfprotection skills only, or no
physical skills.

Dear

Your name has been provided as the person required to complete the Individual Risk Assessment for Bo\*\*\*\*\*\*\*\*an in relation to the Restraint Reduction Network (RRN) Training Standards (2019).

The Standards state that the training provider (NAPPI uk) must ensure that training takes into account any elevated risks to the individuals who may require the use of Restrictive Physical Interventions (including Clinical Holding). This information should be provided by the Commissioning Organisation through the completion of an Individual Risk Assessment, which will be used to assist with the development of an appropriate training outline.

Please <u>click here</u> to complete the Individual Risk Assessment for Bo\*\*\*\*\*\*\*\*an

If you have any questions regarding this process please contact NAPPI uk on 01723 353353 or email helen@nappiuk.com

Thank you.

Helen Tait

Director of Quality Telephone: 01723 353353

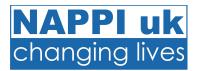

#### Step 1.

Click 'click here'.

Dear

Your name has been provided as the person required to complete the Individual Risk Assessment for Bo\*\*\*\*\*\*\*\*\*an in relation to the Restraint Reduction Network (RRN) Training Standards (2019).

The Standards state that the training provider (NAPPI uk) must ensure that training takes into account any elevated risks to the individuals who may require the use of Restrictive Physical Interventions (including Clinical Holding). This information should be provided by the Commissioning Organisation through the completion of an Individual Risk Assessment, which will be used to assist with the development of an appropriate training outline.

Please <u>click here</u> to complete the Individual Risk Assessment for Bo\*\*\*\*\*\*\*\*an

If you have any questions regarding this process please contact NAPPI uk on 01723 353353 or email helen@nappiuk.com

Thank you.

**Helen Tait** 

Director of Quality Telephone: 01723 353353

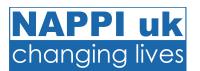

#### Step 1.

Click 'click here'.

#### Step 2.

The Individual Risk Assessment will open.

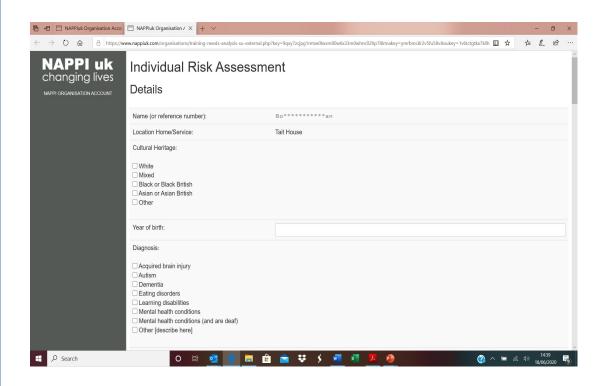

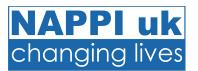

#### Step 1.

Click 'click here'

#### Step 2.

The Individual Risk Assessment will open.

### Step 3.

Complete all relevant sections (you can save your progress if required).

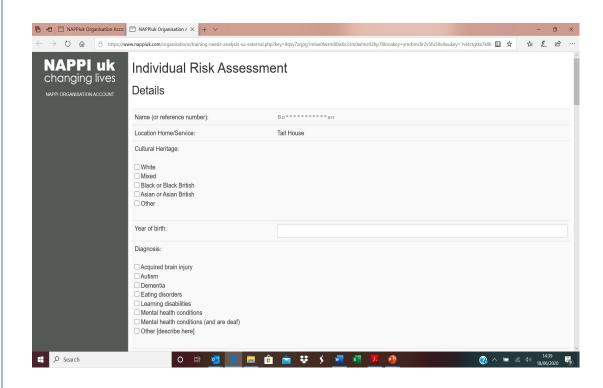

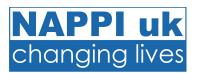

#### Step 1.

Click 'click here'

#### Step 2.

The Individual Risk Assessment will open.

#### Step 3.

Complete all relevant sections (you can save your progress if required).

Note: **Only one behaviour per line.** Identify the 'Crisis phase behaviour' (behaviour presented at the peak of an incident that may require the use of more restrictive practices).

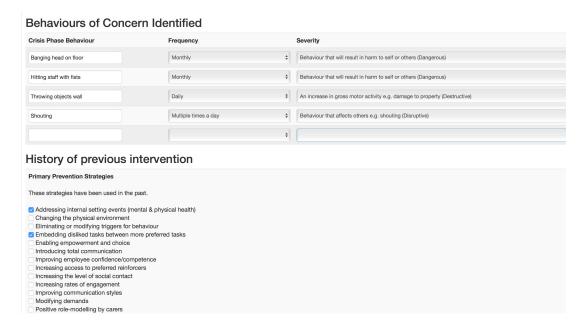

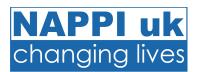

#### Step 1.

Click 'click here'

#### Step 2.

The Individual Risk Assessment will open.

#### Step 3.

Complete all relevant sections (you can save your progress if required).

Note: A skill currently agreed as appropriate for use in identified circumstances as detailed within support plans, behaviour management plans, Positive Behaviour Support plans or similar.

#### **Data Sharing**

Recording the use of physical skills each time they are required in working practice will ensure the progress of restraint reduction initiatives is understood. Where physical skills have been used an ur a review of systems for recording, and subsequently analysing data.

| Self-protection Skill Usage          | Currently approved for use? | Status                                    | Number of  |
|--------------------------------------|-----------------------------|-------------------------------------------|------------|
| NAPPI uk skill: X-Shield             | <b>Ø</b>                    | Used in the last 12 months - number known | <b>‡</b> 1 |
| NAPPI uk skill: Grab release         | <b>⊘</b>                    | Used in the last 12 months - number known | \$ 10      |
| NAPPI uk skill: Hair Pull release    |                             | Not used in the last 12 months            | <b>\$</b>  |
| NAPPI uk skill: Bite release         |                             | Used in the last 12 months - number known | \$ 4       |
| NAPPI uk skill: Front Choke Escape   |                             | Not used in the last 12 months            | <b>\$</b>  |
| NAPPI uk skill: Arm Bar Choke Escape |                             | Not used in the last 12 months            | <b>\$</b>  |
| Non-NAPPI uk Breakaway skills        |                             | Not used in the last 12 months            | *          |
| RPI Skill Usage                      |                             |                                           |            |
| NAPPI uk skill: Two person moving    |                             | Not used in the last 12 months            | <b>\$</b>  |
| NAPPI uk skill: One Arm body Wrap    |                             | Not used in the last 12 months            | <b>+</b>   |

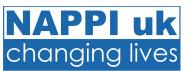

#### Step 1.

Click 'click here'

#### Step 2.

The Individual Risk Assessment will open.

#### Step 3.

Complete all relevant sections (you can save your progress if required).

#### Step 4.

Click Submit once completed.

The Individual Risk Assessment is now on the system.

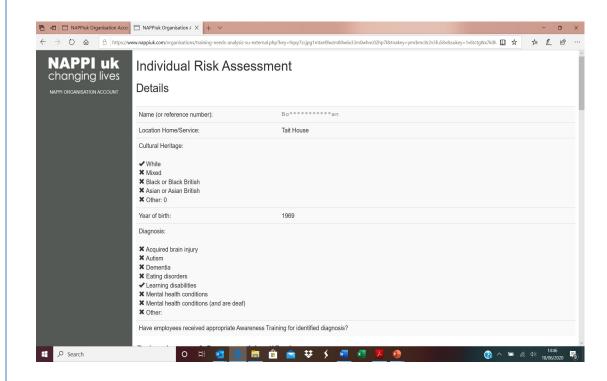